$<<$  3ds max 8

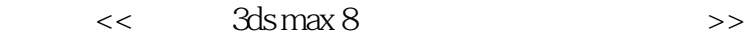

, tushu007.com

- 13 ISBN 9787801727190
- 10 ISBN 7801727193

出版时间:2006-9

页数:375

PDF

更多资源请访问:http://www.tushu007.com

, tushu007.com

 $<<$  3ds max 8

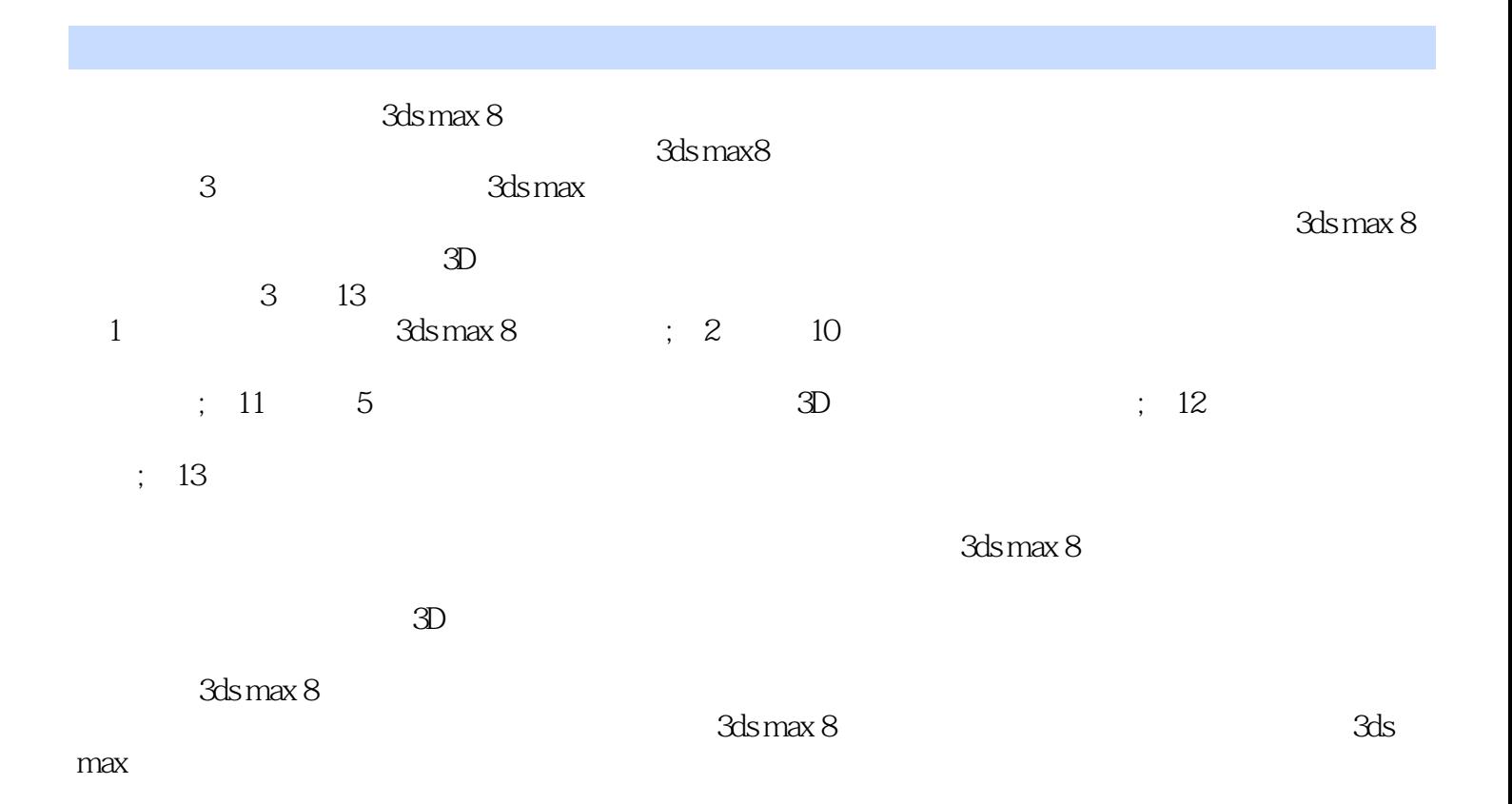

 $,$  tushu007.com

## $<<$  3ds max 8

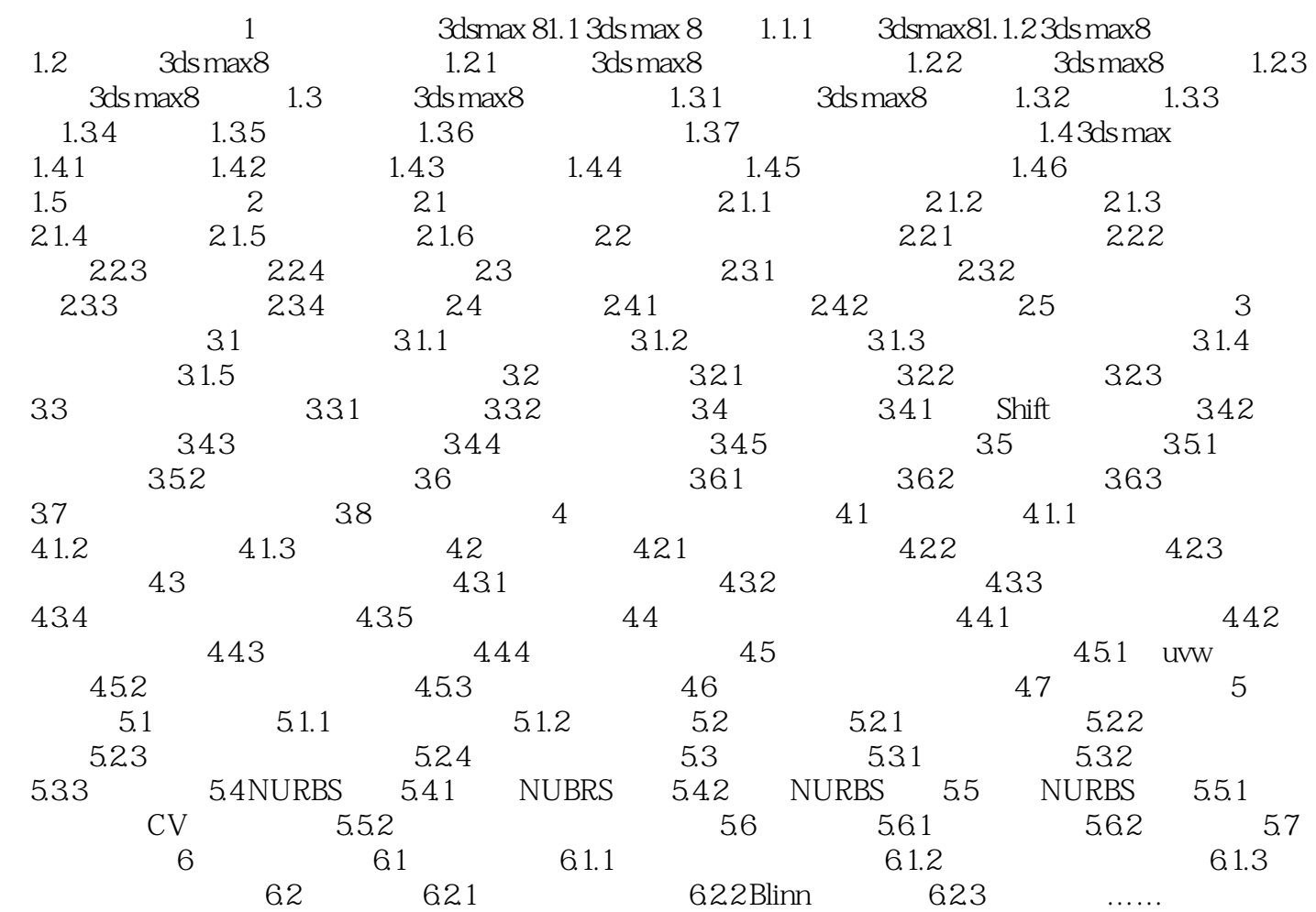

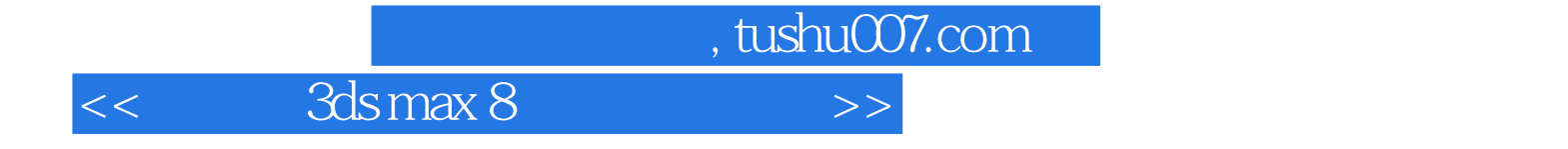

本站所提供下载的PDF图书仅提供预览和简介,请支持正版图书。

更多资源请访问:http://www.tushu007.com